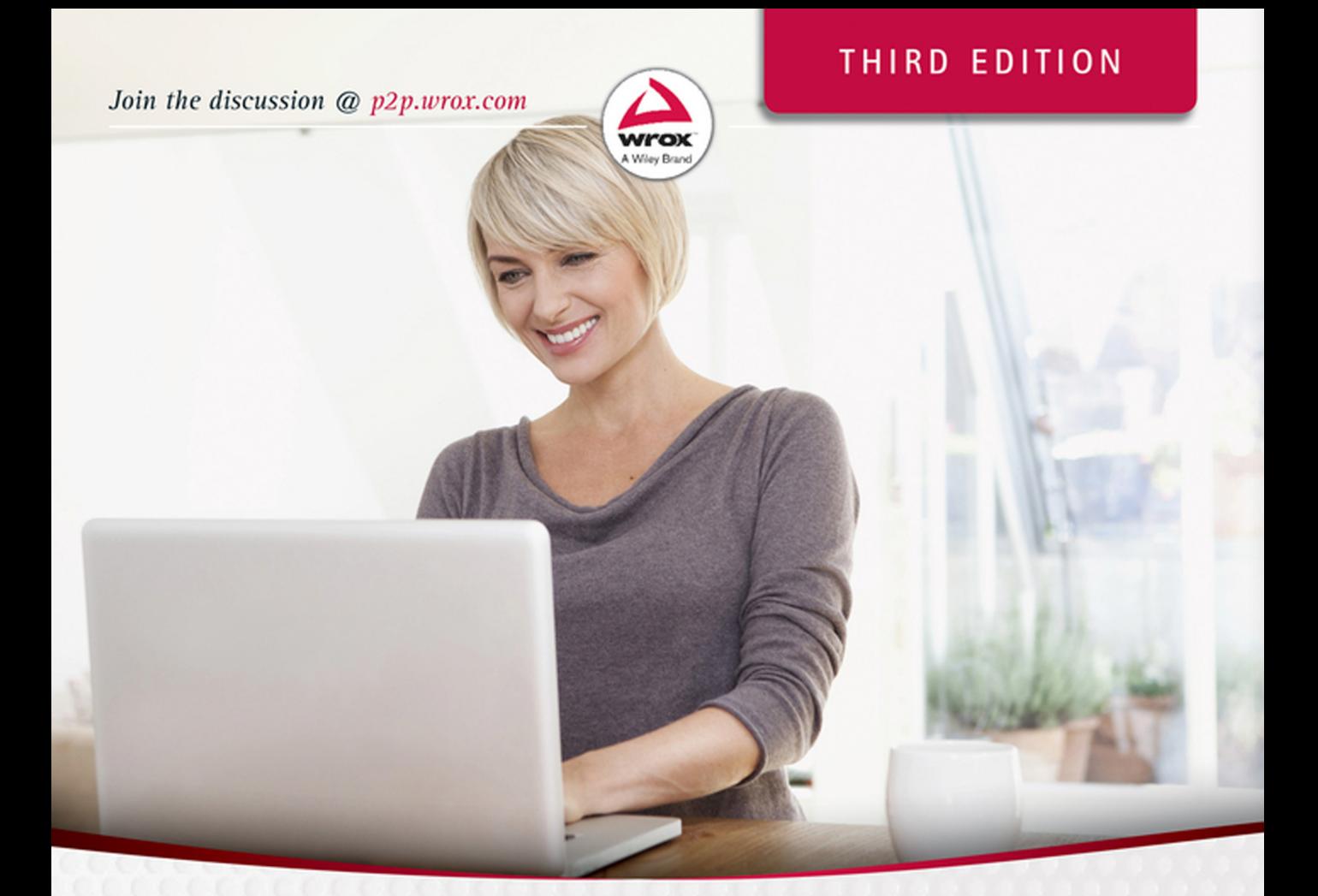

# **WordPress**

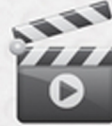

# 18 24-Hour Trainer

**George Plumley** 

# **WORDPRESS® 24-HOUR TRAINER**

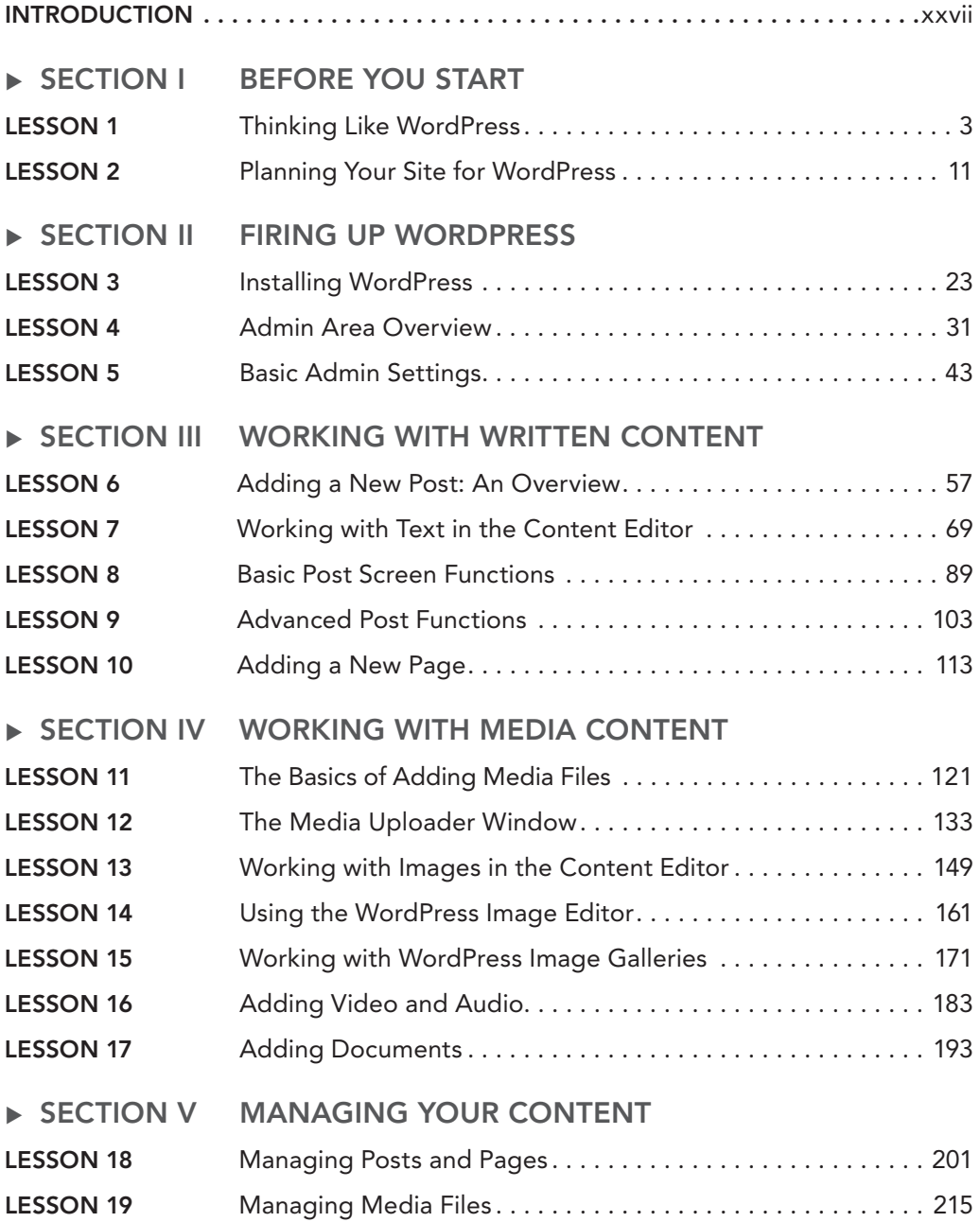

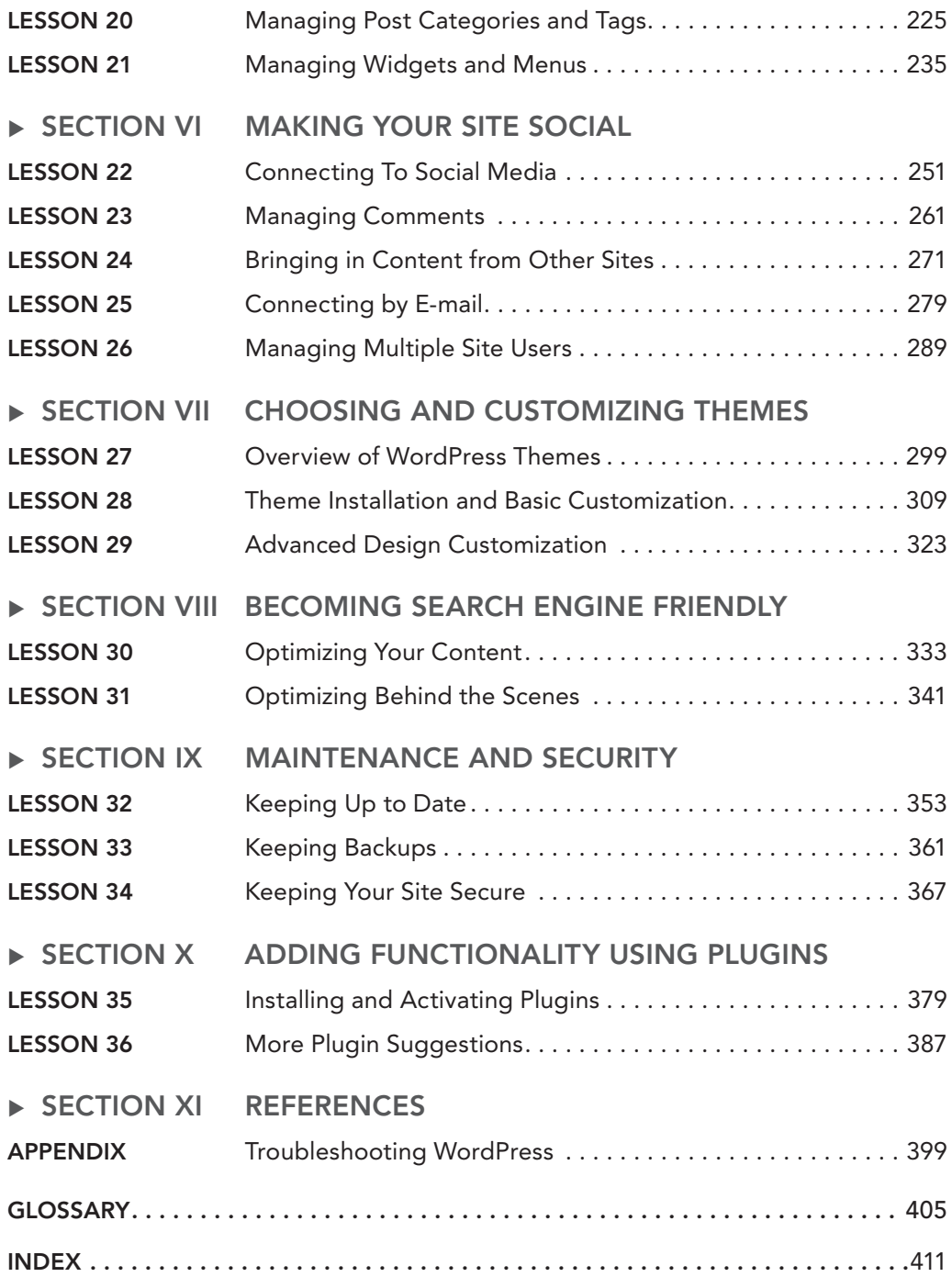

**WordPress® 24-Hour Trainer**

# **WordPress® 24-Hour Trainer**

**Third Edition**

George Plumley

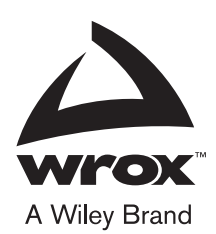

#### **WordPress® 24-Hour Trainer, Third Edition**

Published by John Wiley & Sons, Inc. 10475 Crosspoint Boulevard Indianapolis, IN 46256 [www.wiley.com](http://www.wiley.com)

Copyright © 2015 by John Wiley & Sons, Inc., Indianapolis, Indiana

Published simultaneously in Canada

ISBN: 978-1-118-99560-0

ISBN: 978-1-118-99581-5 (ebk)

ISBN: 978-1-118-99639-3 (ebk)

Manufactured in the United States of America

10 9 8 7 6 5 4 3 2 1

No part of this publication may be reproduced, stored in a retrieval system or transmitted in any form or by any means, electronic, mechanical, photocopying, recording, scanning or otherwise, except as permitted under Sections 107 or 108 of the 1976 United States Copyright Act, without either the prior written permission of the Publisher, or authorization through payment of the appropriate per-copy fee to the Copyright Clearance Center, 222 Rosewood Drive, Danvers, MA 01923, (978) 750-8400, fax (978) 646-8600. Requests to the Publisher for permission should be addressed to the Permissions Department, John Wiley & Sons, Inc., 111 River Street, Hoboken, NJ 07030, (201) 748-6011, fax (201) 748-6008, or online at <http://www.wiley.com/go/permissions>.

**Limit of Liability/Disclaimer of Warranty:** The publisher and the author make no representations or warranties with respect to the accuracy or completeness of the contents of this work and specifically disclaim all warranties, including without limitation warranties of fitness for a particular purpose. No warranty may be created or extended by sales or promotional materials. The advice and strategies contained herein may not be suitable for every situation. This work is sold with the understanding that the publisher is not engaged in rendering legal, accounting, or other professional services. If professional assistance is required, the services of a competent professional person should be sought. Neither the publisher nor the author shall be liable for damages arising herefrom. The fact that an organization or Web site is referred to in this work as a citation and/or a potential source of further information does not mean that the author or the publisher endorses the information the organization or Web site may provide or recommendations it may make. Further, readers should be aware that Internet Web sites listed in this work may have changed or disappeared between when this work was written and when it is read.

For general information on our other products and services please contact our Customer Care Department within the United States at (877) 762-2974, outside the United States at (317) 572-3993 or fax (317) 572-4002.

Wiley publishes in a variety of print and electronic formats and by print-on-demand. Some material included with standard print versions of this book may not be included in e-books or in print-on-demand. If this book refers to media such as a CD or DVD that is not included in the version you purchased, you may download this material at [http://](http://booksupport.wiley.com) [booksupport.wiley.com](http://booksupport.wiley.com). For more information about Wiley products, visit [www.wiley.com](http://www.wiley.com).

#### **Library of Congress Control Number:** 2015930537

**Trademarks:** Wiley, the Wiley logo, Wrox, the Wrox logo, Programmer to Programmer, and related trade dress are trademarks or registered trademarks of John Wiley & Sons, Inc. and/or its affiliates, in the United States and other countries, and may not be used without written permission. WordPress is a registered trademark of WordPress Foundation. All other trademarks are the property of their respective owners. John Wiley & Sons, Inc., is not associated with any product or vendor mentioned in this book.

*This book is dedicated to the memory of my mother, Adelaide, who passed away during its writing, and to the memory of my father, Stan. It is also dedicated to my wife, Kim, and daughters, Grace and Ella, my sister, Patricia, and my in-laws, Gord and Carole your support and encouragement always mean the world to me.*

# **ABOUT THE AUTHOR**

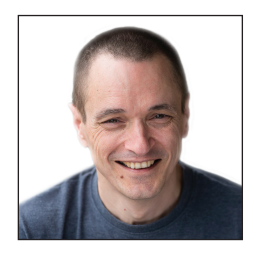

**GEORGE PLUMLEY** has been developing small business websites since 1993 and has worked almost exclusively with WordPress since 2007. In addition to writing about WordPress, he does live online coaching and produces video training series for VTC.com and Infinite Skills. He lives on Vancouver Island where he tries to go offline at least a couple of hours each day.

# **ABOUT THE TECHNICAL EDITOR**

**JOHN PELOQUIN** is a software engineer with over 10 years of web development experience. John earned his B.A. in Mathematics from U.C. Berkeley and is currently a lead engineer for a healthcare technology startup where he makes heavy use of MySQL, PHP, and JavaScript (the technologies upon which WordPress is built). John has used WordPress to build custom content management solutions for a variety of professional and personal projects. Prior to editing this volume, John edited *Professional Website Performance* by Peter Smith (Wiley 2012) and *Professional JavaScript for Web Developers, 3rd ed.* by Nicholas Zakas (Wiley 2012). When he is not coding or collecting errata, John can sometimes be found doing stand-up comedy at open mics in NYC.

# **CREDITS**

**EXECUTIVE EDITOR** Carol Long

**PROJECT EDITOR** Chris Haviland

**TECHNICAL EDITOR** John Peloquin

**PRODUCTION EDITOR** Rebecca Anderson

**COPY EDITOR** San Dee Phillips

**MANAGER OF CONTENT DEVELOPMENT & ASSEMBLY** Mary Beth Wakefield

**MARKETING DIRECTOR** David Mayhew

**MARKETING MANAGER** Carrie Sherrill

**PROFESSIONAL TECHNOLOGY & STRATEGY DIRECTOR** Barry Pruett

**BUSINESS MANAGER** Amy Knies

**ASSOCIATE PUBLISHER** Jim Minatel

**PROJECT COORDINATOR, COVER** Brent Savage

**PROOFREADER** Jen Larsen, Word One New York

**INDEXER** Johnna VanHoose

**COVER DESIGNER Wiley** 

**COVER IMAGE** ©Getty Images/Westend61

# **ACKNOWLEDGMENTS**

**I WANT TO THANK** Carol Long for her guidance and patience over the years, the whole Wiley team, in particular the editors headed by Chris Haviland, who had to deal with more than just a third edition, San Dee Phillips, who kept my voice consistent and my syntax clear, and John Peloquin for many helpful technical suggestions. Thanks also to my wonderful agent, Carole Jelen, for her keen insights into publishing and for being my cheering section, the programmers who make WordPress possible, and the WordPress community from whom I've learned and continue to learn so much. Finally, I want to thank all my clients and students over the years who, by asking great questions, have helped me learn to explain things more clearly.

# **CONTENTS**

#### [INTRODUCTION](#page-28-0) xxvii

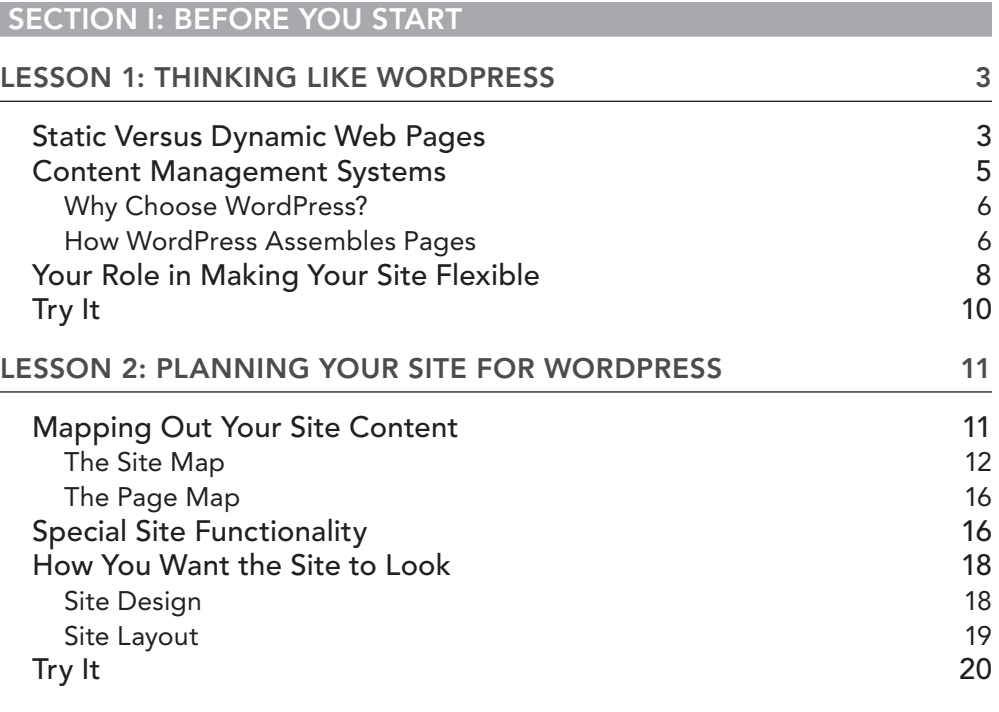

#### **[SECTION II: FIRING UP WORDPRESS](#page--1-1)**

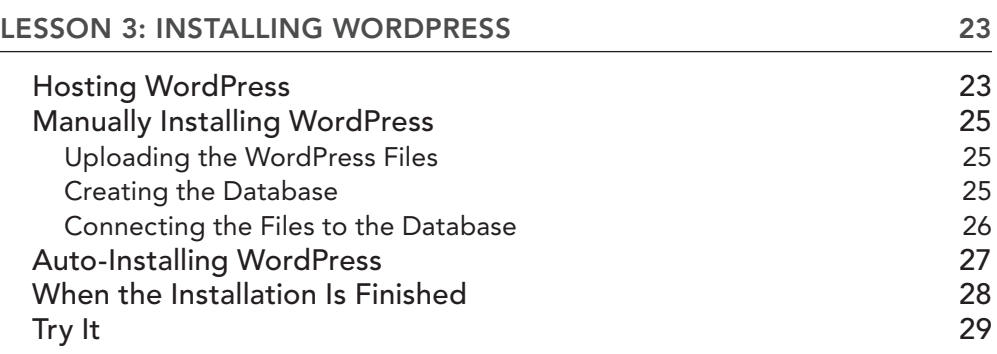

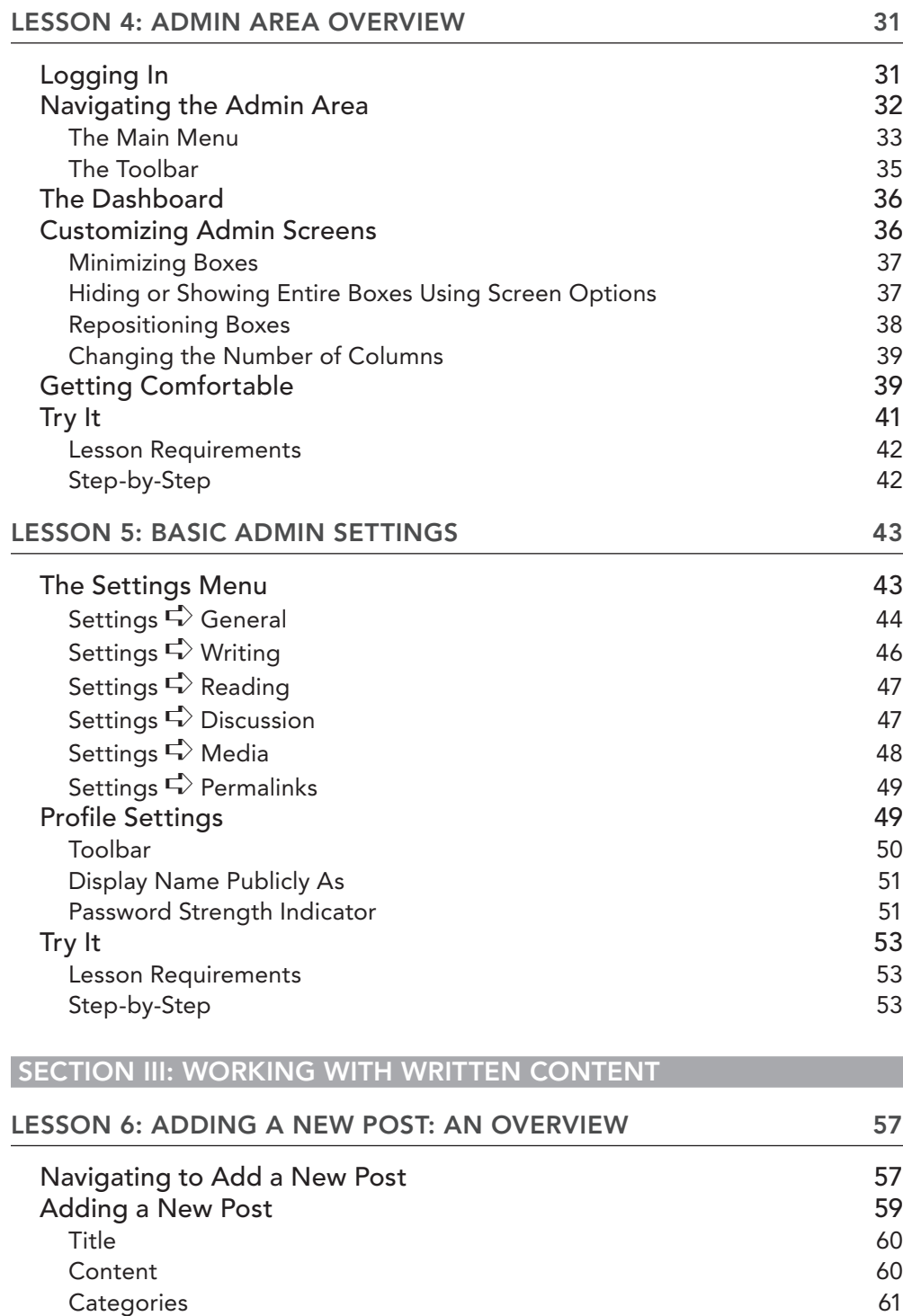

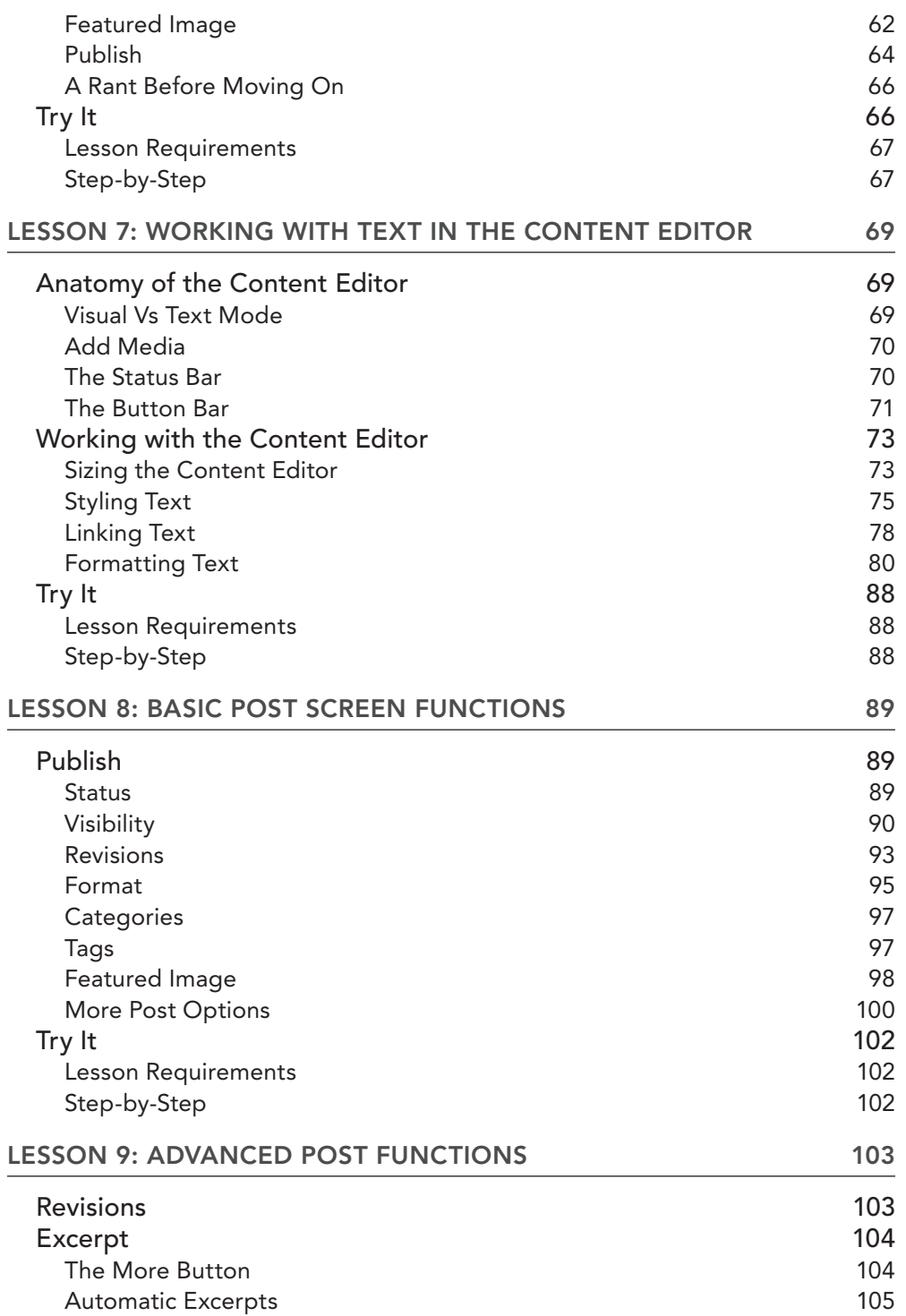

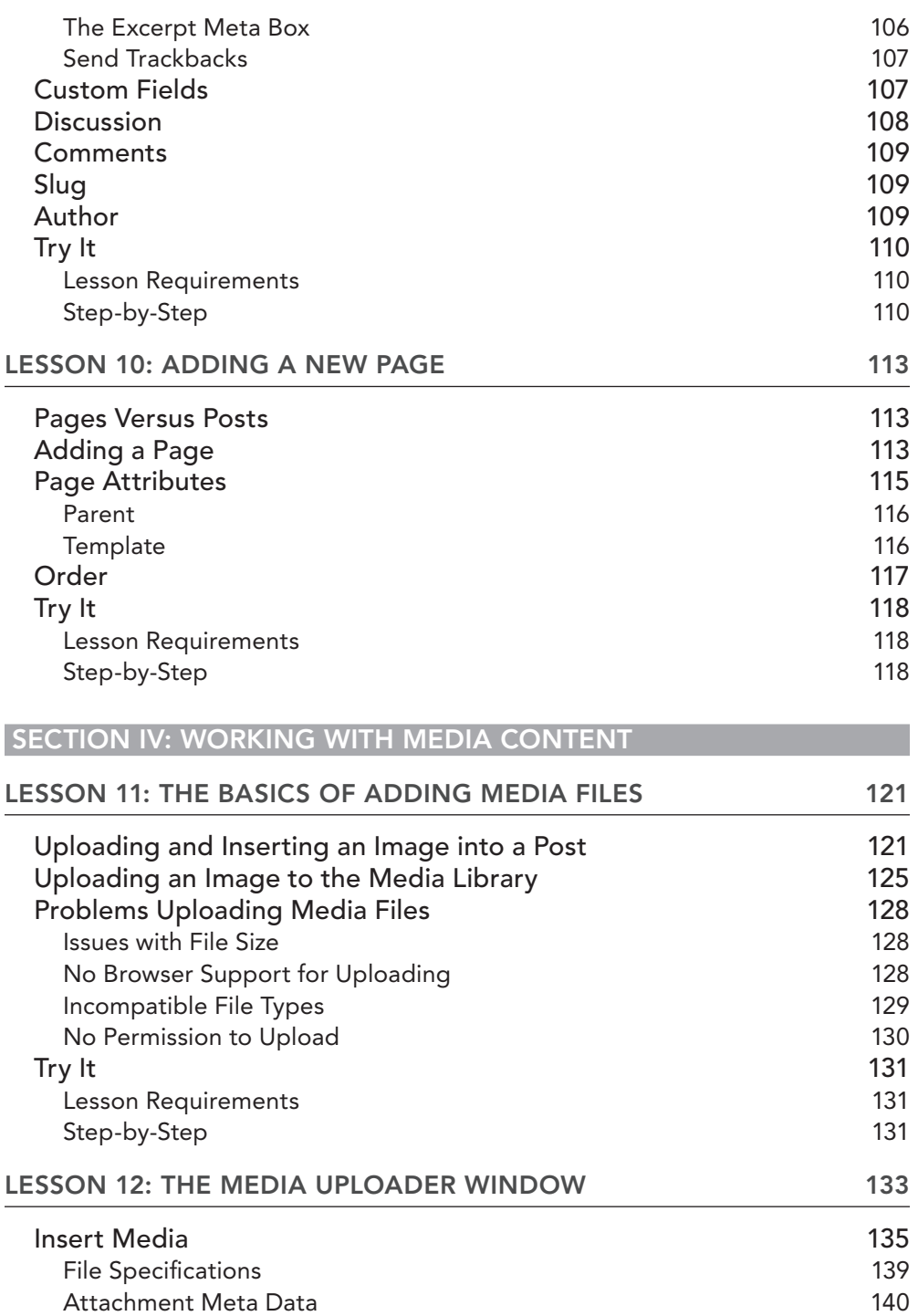

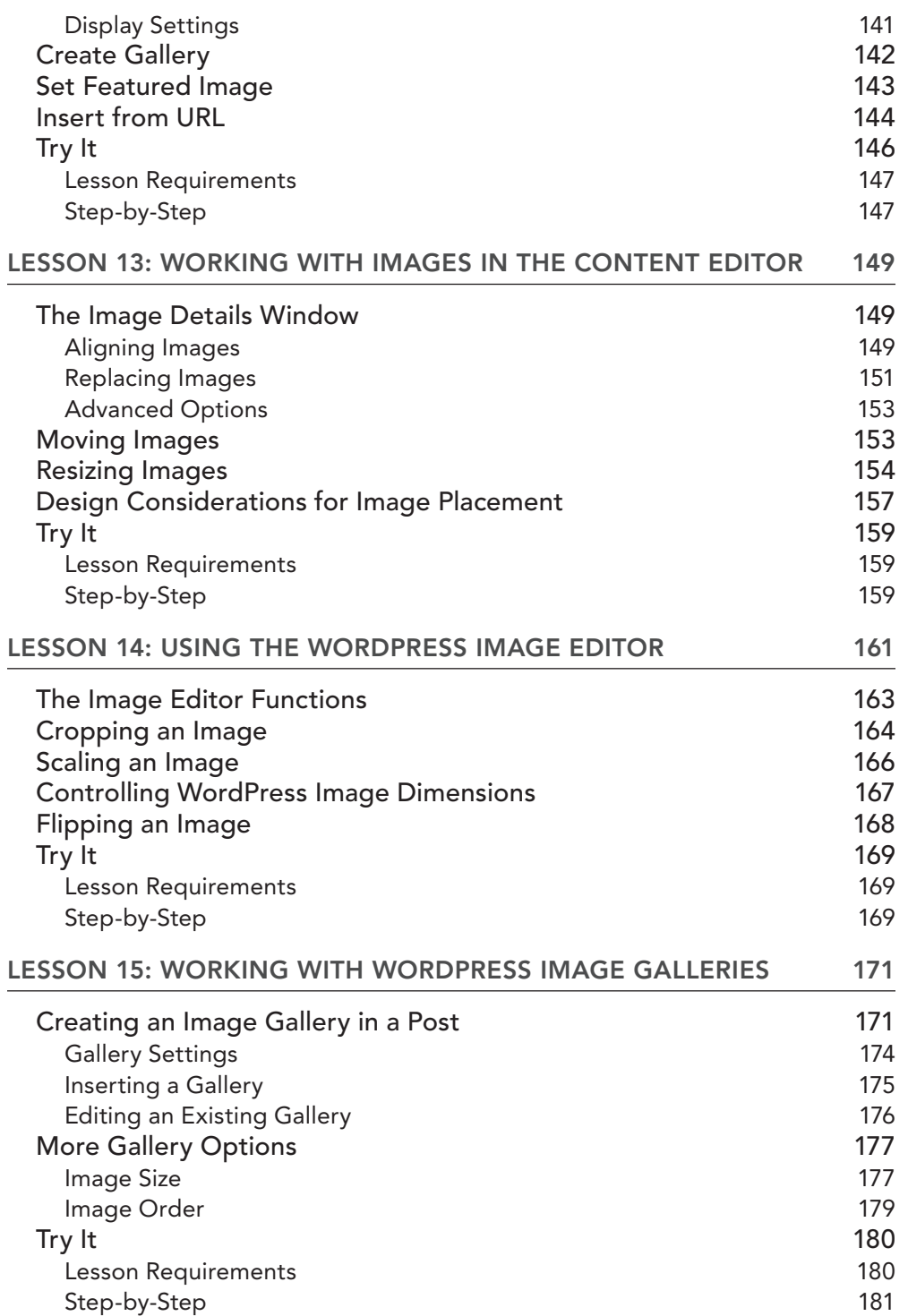

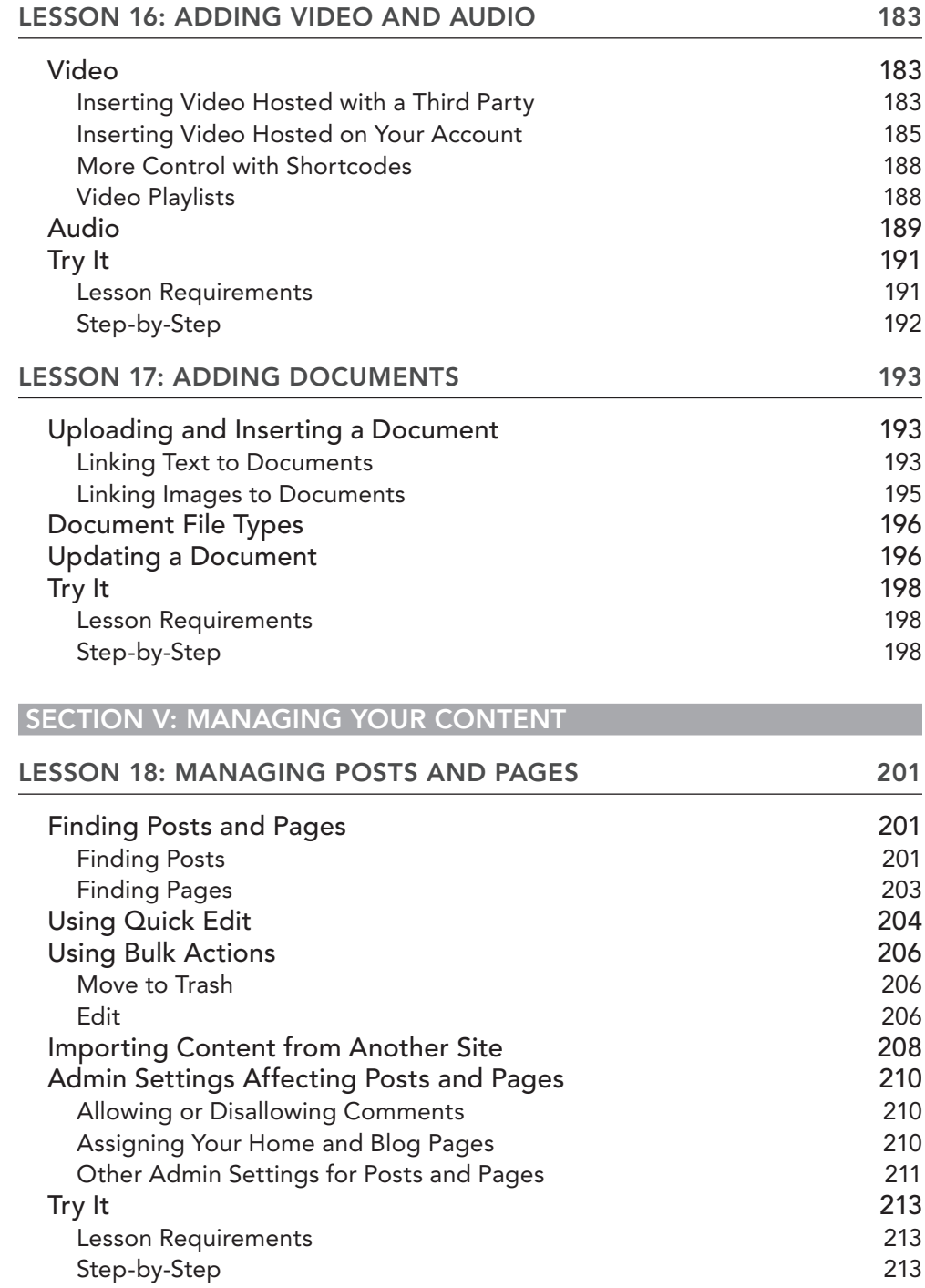

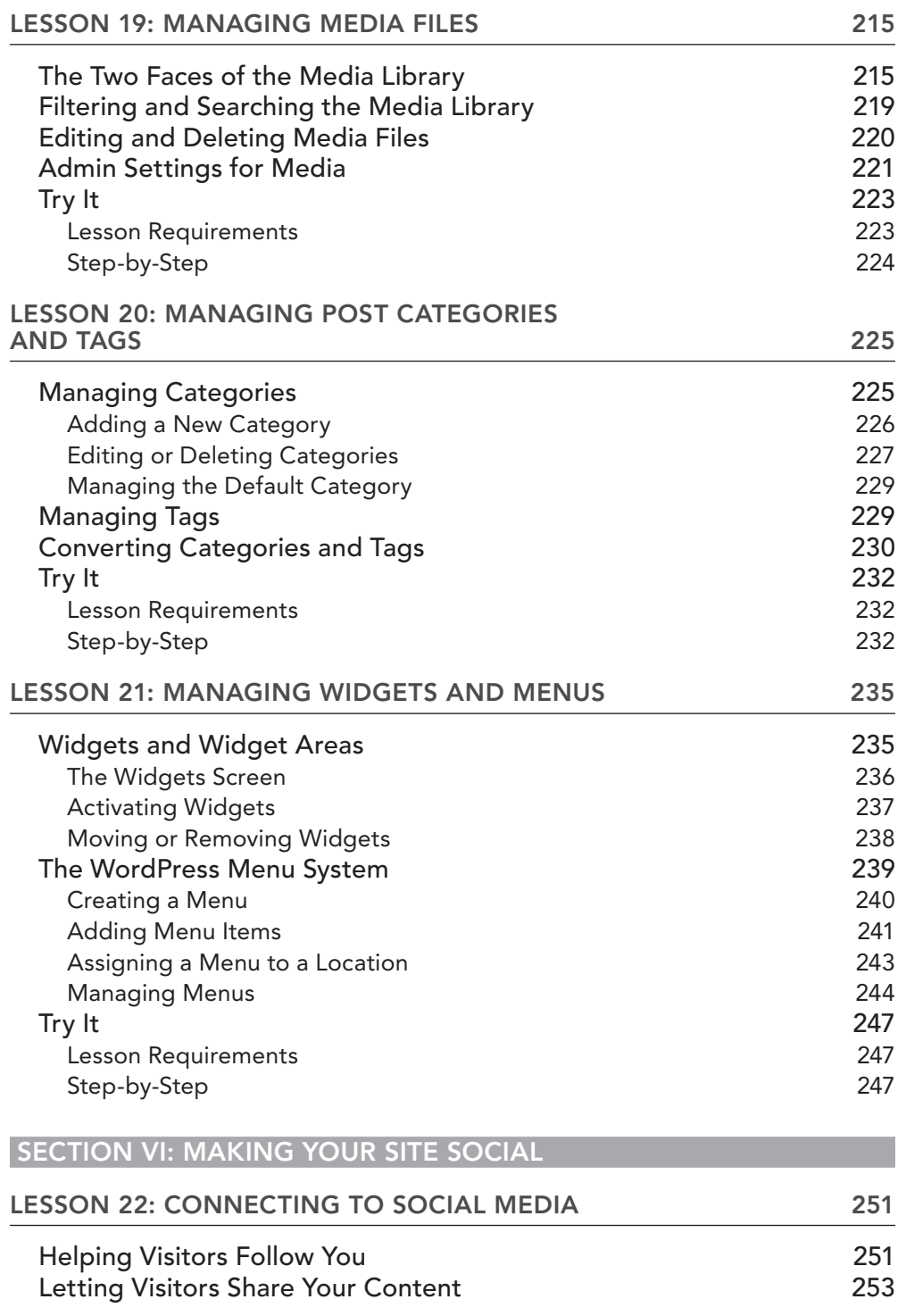

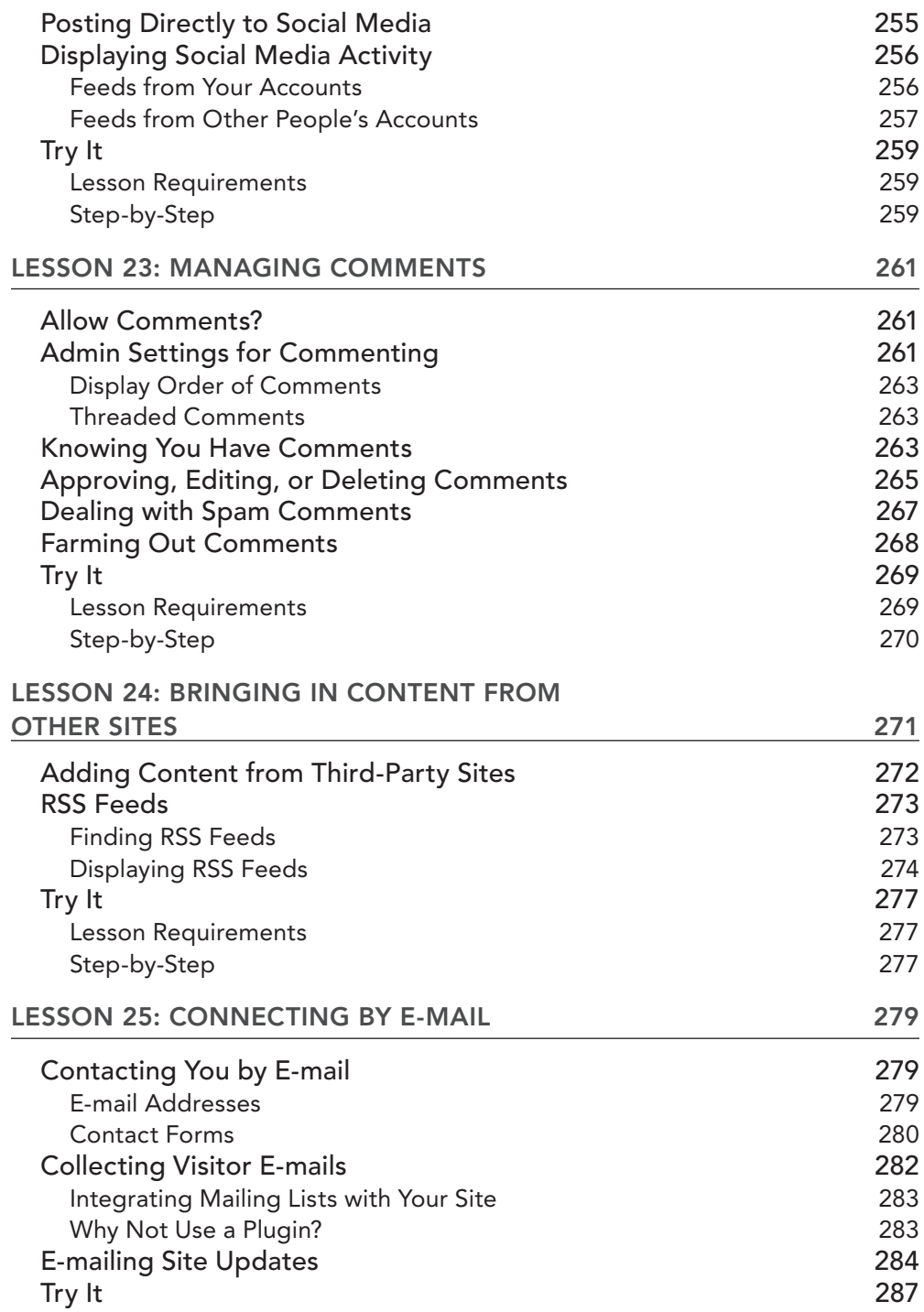

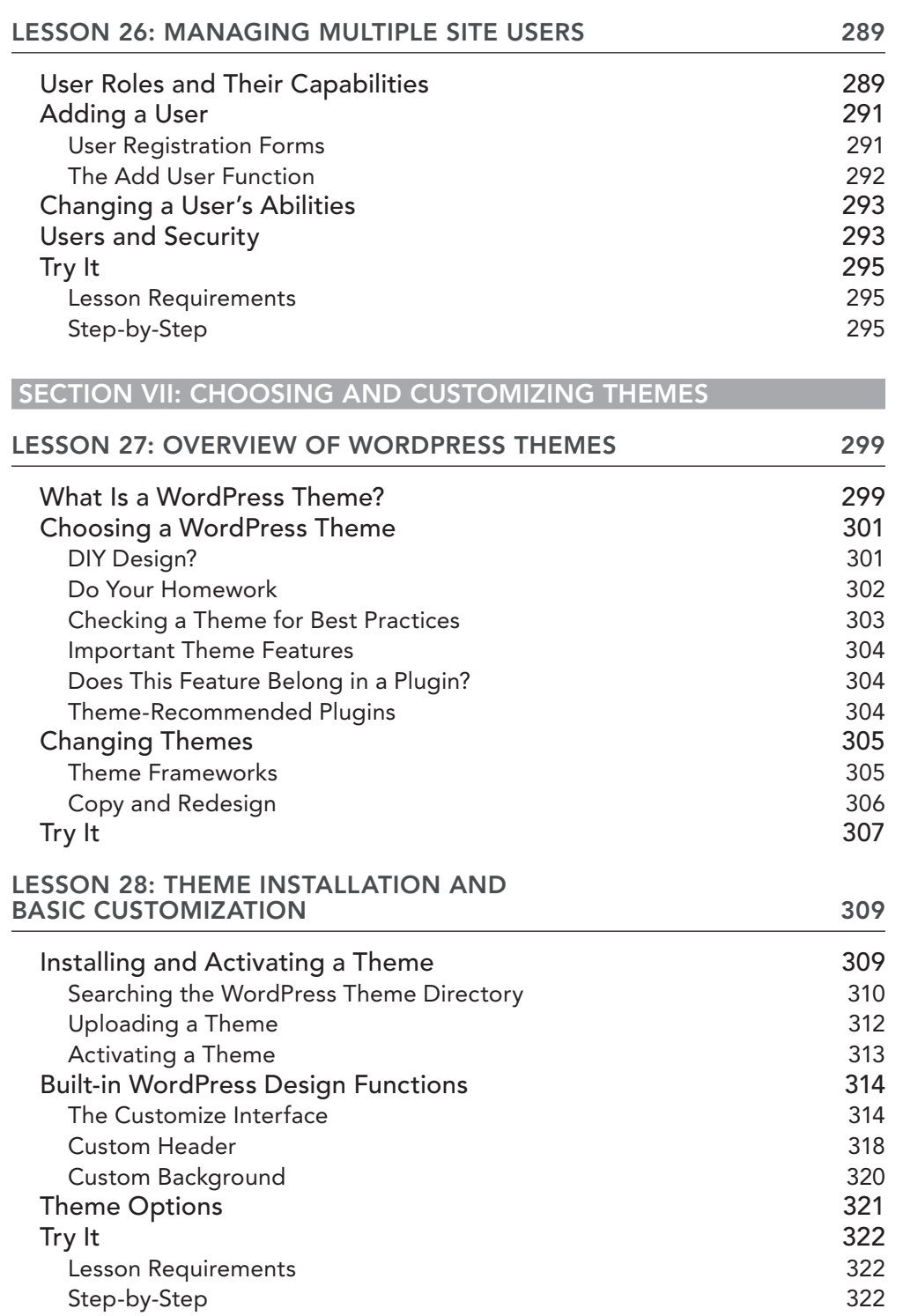

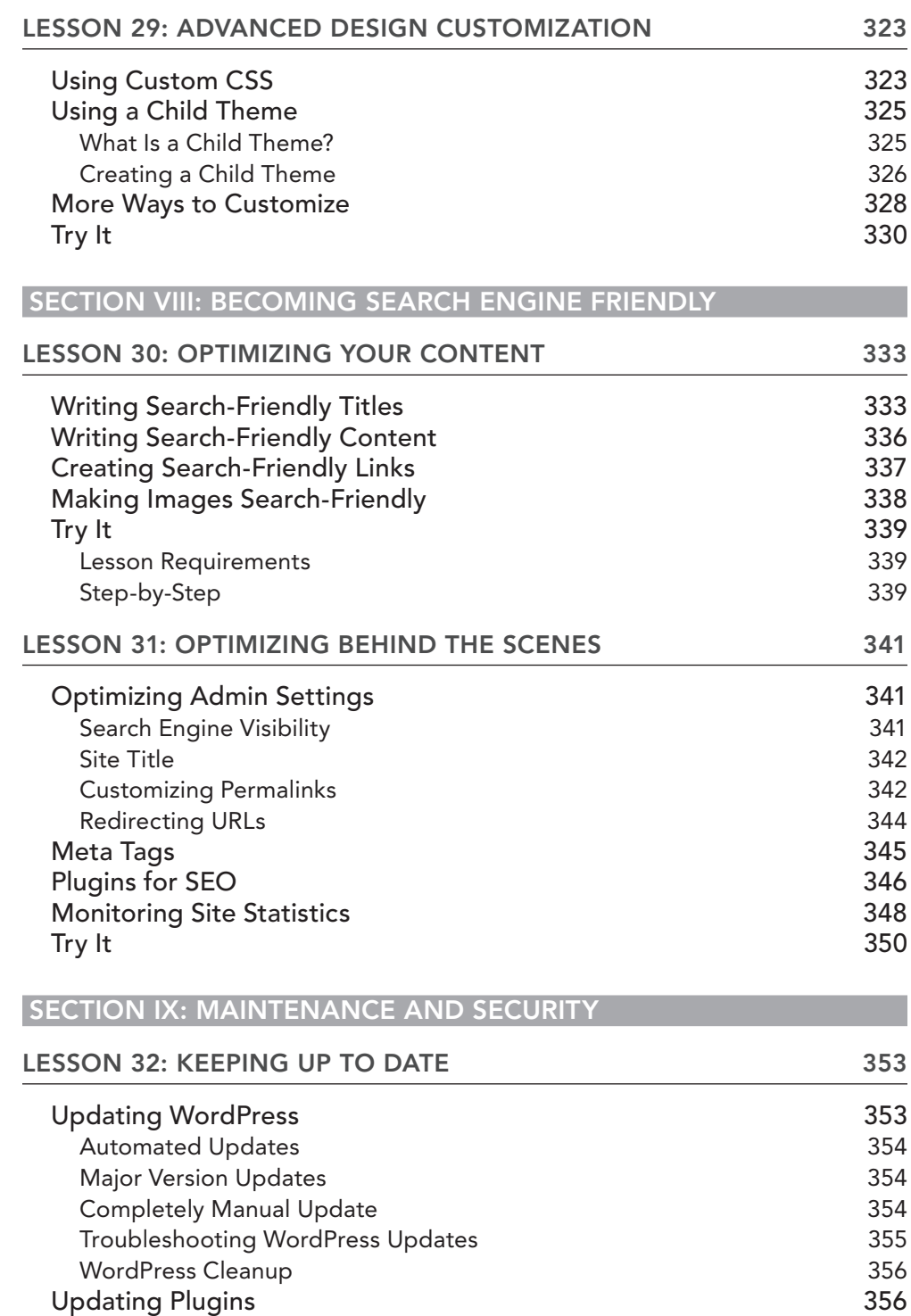

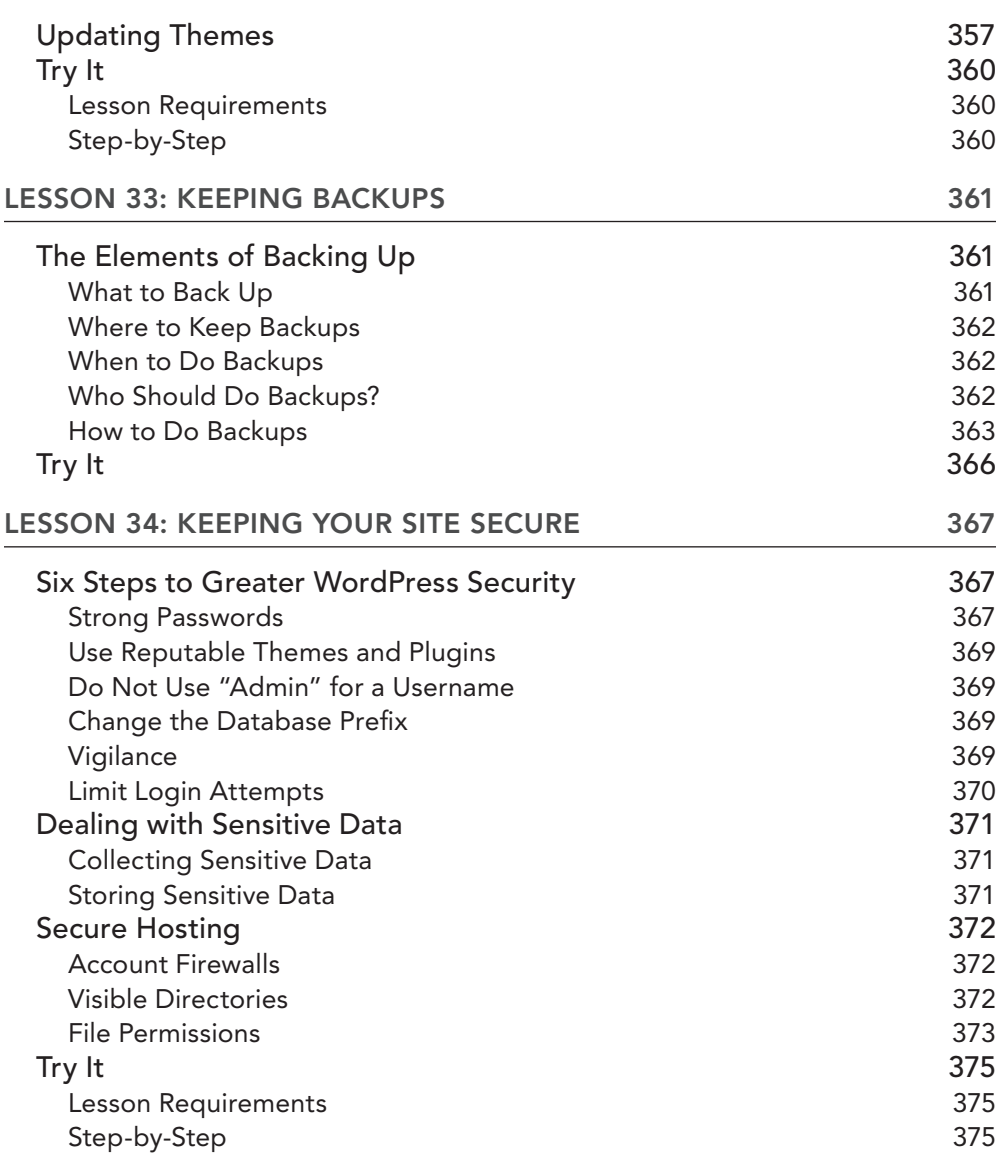

#### **[SECTION X: ADDING FUNCTIONALITY USING PLUGINS](#page--1-1)**

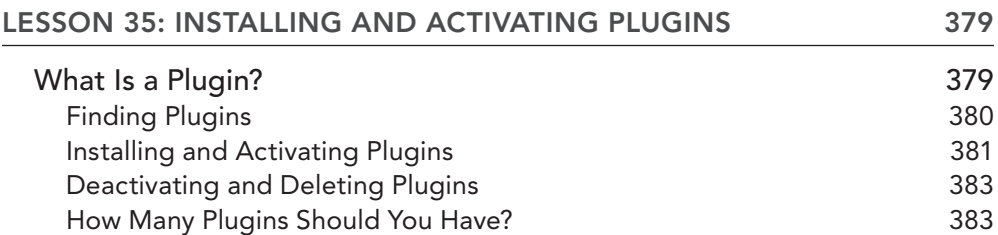

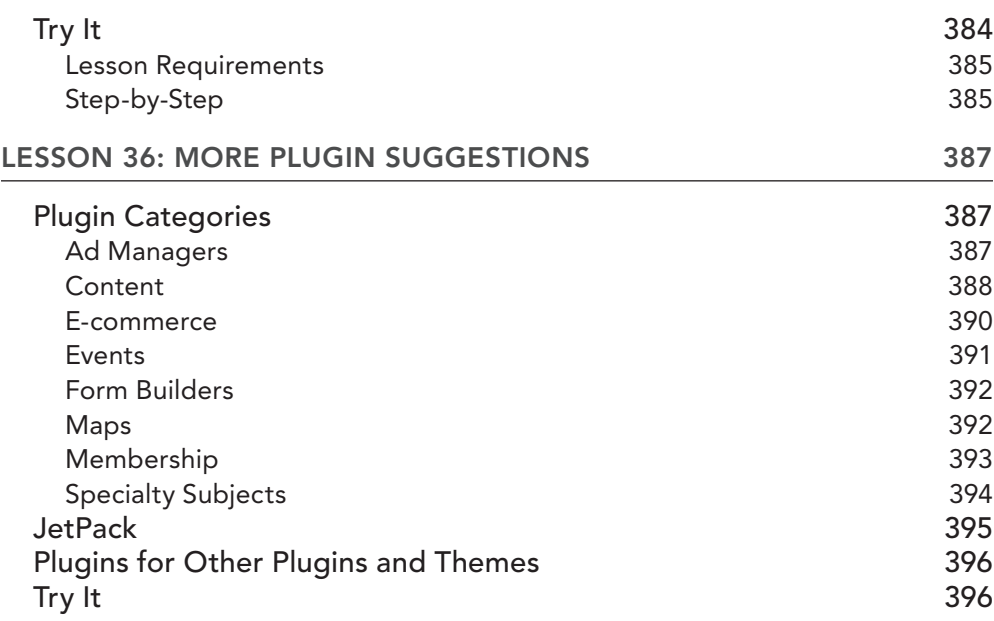

#### **[SECTION XI: REFERENCES](#page--1-1)**

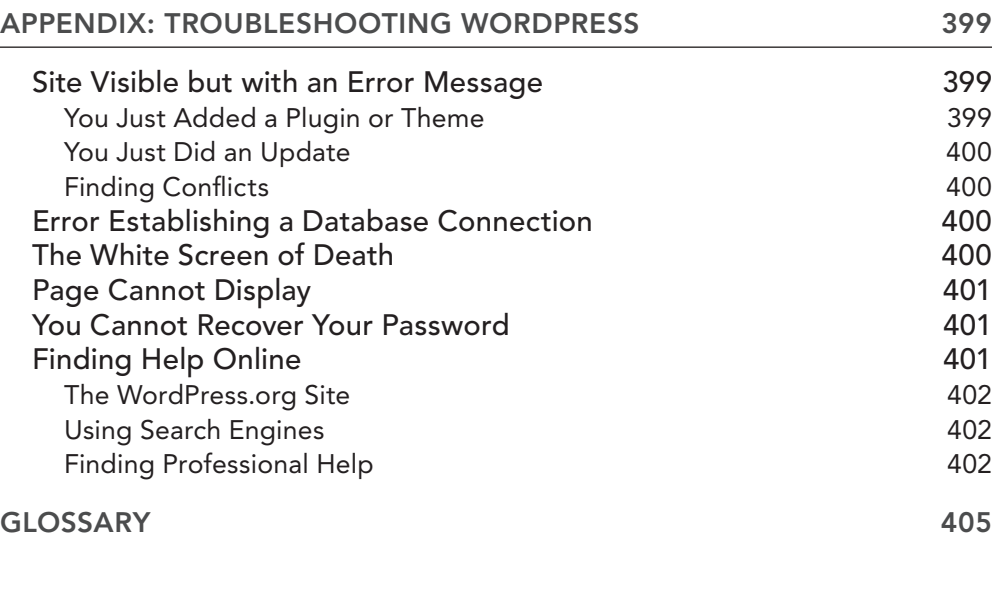

#### *[INDEX](#page--1-0) [411](#page--1-0)*

# <span id="page-28-0"></span>**INTRODUCTION**

**IN THE FEW SHORT YEARS** since the first edition of this book, WordPress has grown to power about 20% of all the websites in the world. This success is not due to some massive marketing campaign; it was mostly viral, as web site owners, designers, developers, and marketers spread the word. And I think they told others because WordPress is:

- $\blacktriangleright$  Easy to set up
- ➤ Easy to maintain
- ➤ Easy to grow and adapt

It's this last quality—ease of growing and adapting—which I think is particularly important. **WordPress helps make your website future-proof**, meaning no matter what happens on the web—new social media platforms, new technologies, new requirements—it allows you to respond pretty easily to those changes.

Since I began building websites exclusively with WordPress, I've noticed an important change in my clients: they look forward to updating and expanding their sites. When changing some text, let alone adding a new page, is like pulling teeth, you're less likely to do it. With WordPress, not only are my clients making their own changes, but they're excited about it and that's also made them more involved in their sites. Instead of having a site built and then sitting back, my clients are actively thinking about what they can change or add to make their sites better, because they can go in and do it themselves when the thought strikes.

That's the real power of WordPress: putting more control in the hands of the website owner.

But WordPress won't magically build a great site for you. It's only a tool that makes it easier for you to build a great site. You need to know how to use WordPress, as well as understand its potential, so you can use the tool most effectively. This book will help you with both.

## **WHO THIS BOOK IS FOR**

This book is for beginners at two levels: those who've never built a website and those who've never built or used a WordPress website. You should be aware that there are two versions of WordPress:

- ➤ The free hosted version at WordPress.com
- ➤ The open-source downloadable version from WordPress.org, which you then install on your own server (commonly referred to as the self-hosted version)

The important difference between the two is that with the hosted version you don't control which plugins or themes are available to use. For personal blogging or, with some paid features, even some small businesses, the hosted version can be a good choice. But for complete control or customization of your site, the self-hosted version is the better choice.

Though this book deals with the self-hosted version of WordPress, much of it—how to enter content, how to upload photos and documents, how to lay out content, and so on—still applies to the hosted version.

## **WHAT THIS BOOK COVERS**

Since the second edition of this book, WordPress has undergone significant changes, all of which make it even easier to use and even more flexible for managing any type of website. This new edition includes features up to and including Version 4.0, with indications of some changes expected in 4.1.

You'll learn how to set up a WordPress website from scratch, using the default features of the software. Each lesson covers a related set of tasks, so you can follow the lessons in order or easily dip into any one of them to quickly learn one thing. Because we're in an increasingly mobile world, the book also covers important differences when using WordPress on a mobile device. And at the end of most lessons there will be a list of free plugins that extend the functions discussed in that lesson.

Keep in mind, this book is not what I call an extended manual. It does not aim to cover every feature of WordPress. Instead, it focuses on the key tasks you need in the day-to-day running of a website, and covers them in great detail. I do that by showing you not just the basics, but the tips and tricks that make things as simple as possible. The addition of videos for key points helps make things clearer and reinforce the concepts.

## **HOW THIS BOOK IS STRUCTURED**

The 36 lessons are grouped into themed sections:

- ➤ **Section I: Before You Start**—Get to know how WordPress thinks about content and what planning you need to do before starting your site.
- ➤ **Section II: Firing Up WordPress**—Instructions for installing the software, an overview of the administration interface, and the basic settings you'll need to get going.
- ➤ **Section III: Working with Written Content**—Entering your content and publishing it.
- ➤ **Section IV: Working with Media Content**—The ins and outs of uploading images, video, documents, and more, as well as how to use them on your site.
- ➤ **Section V: Managing Your Content**—Navigating through various types of content, editing it, and moving it around.
- ➤ **Section VI: Making Your Site Social**—Dealing with social media, comments, links, RSS feeds, and multiple users.